## 令和6年度 森林環境保全整備事業 請負予定箇所 位置図

#### 水沢山 国有林

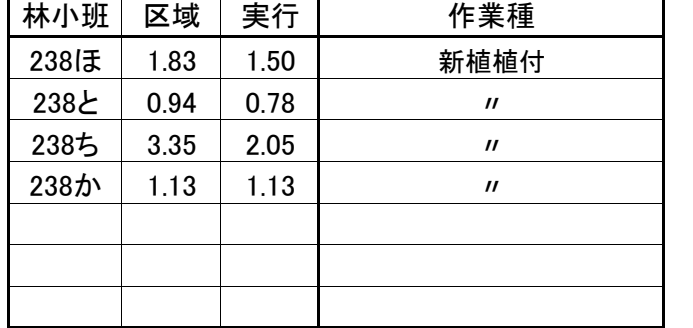

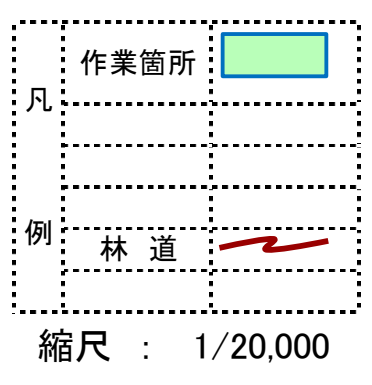

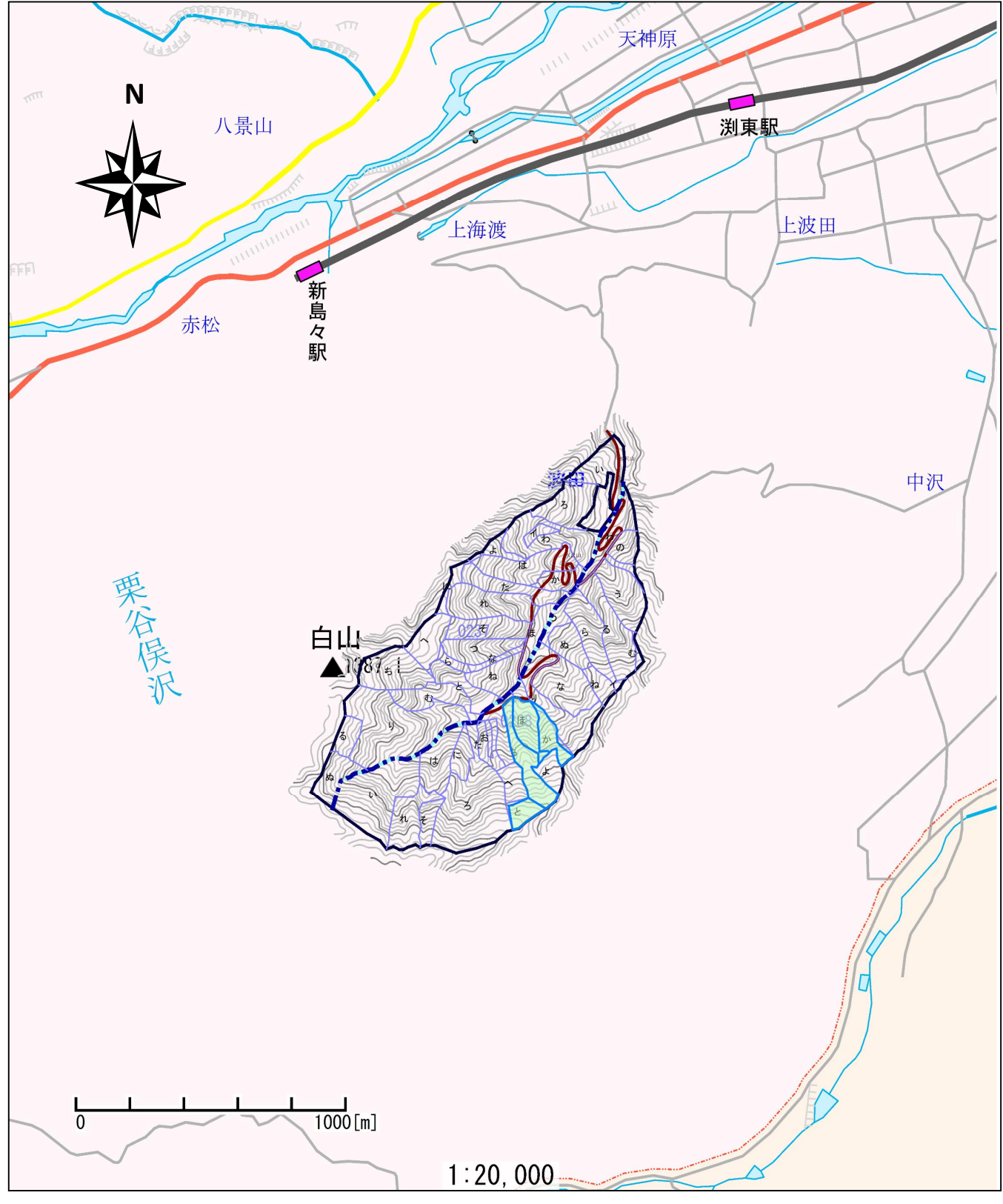

#### 令和6年度 造林事業請負予定箇所位置図

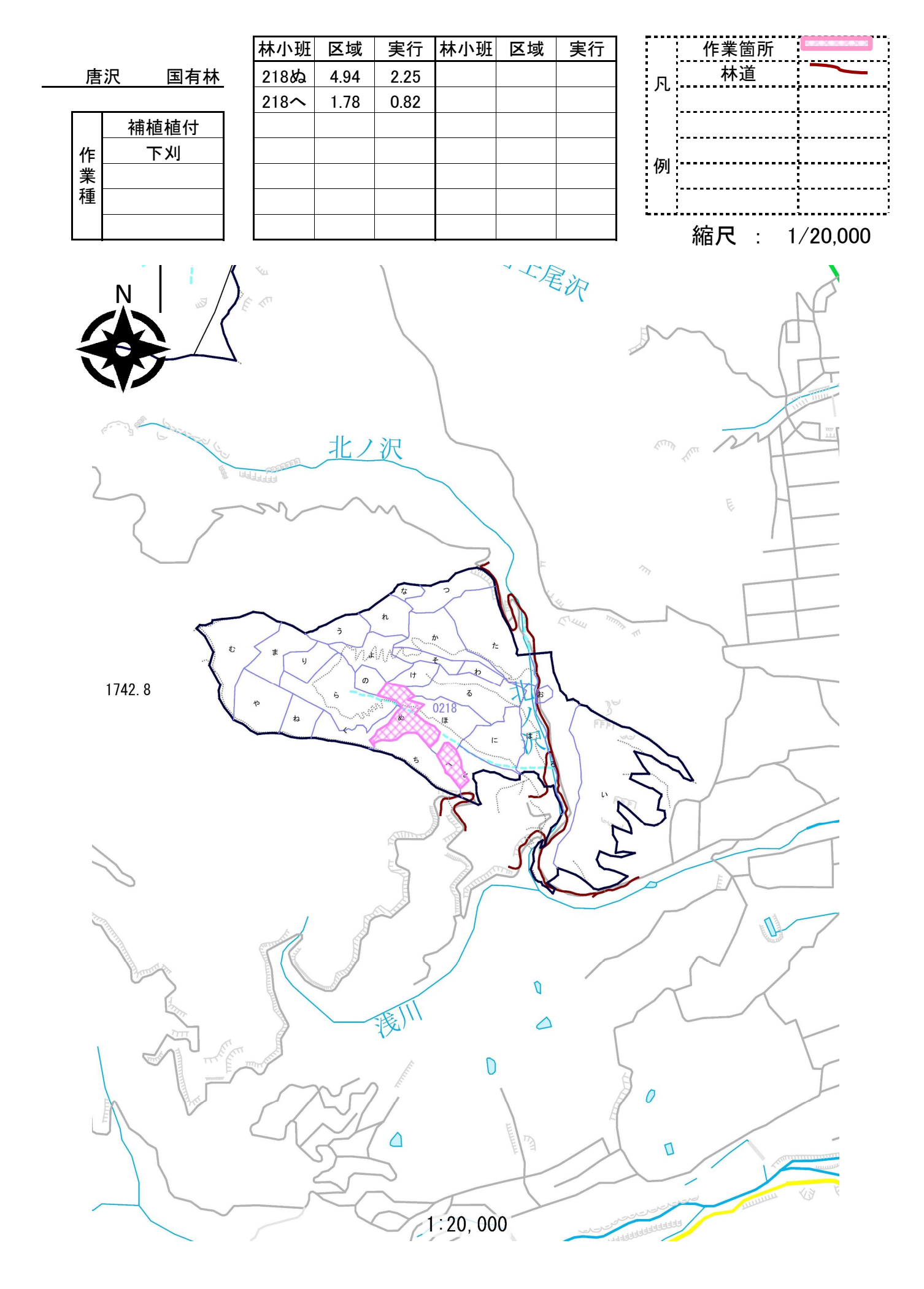

# 令和6年度 森林環境保全整備事業 請負予定箇所 位置図

国有林 水沢山

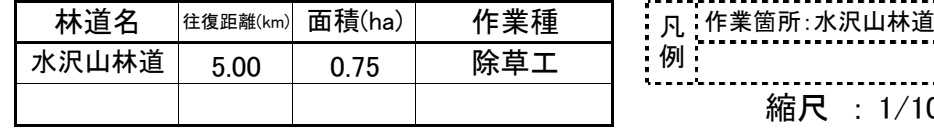

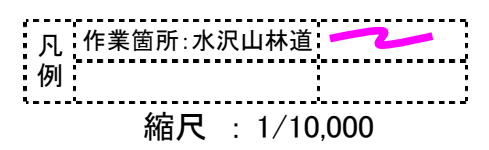

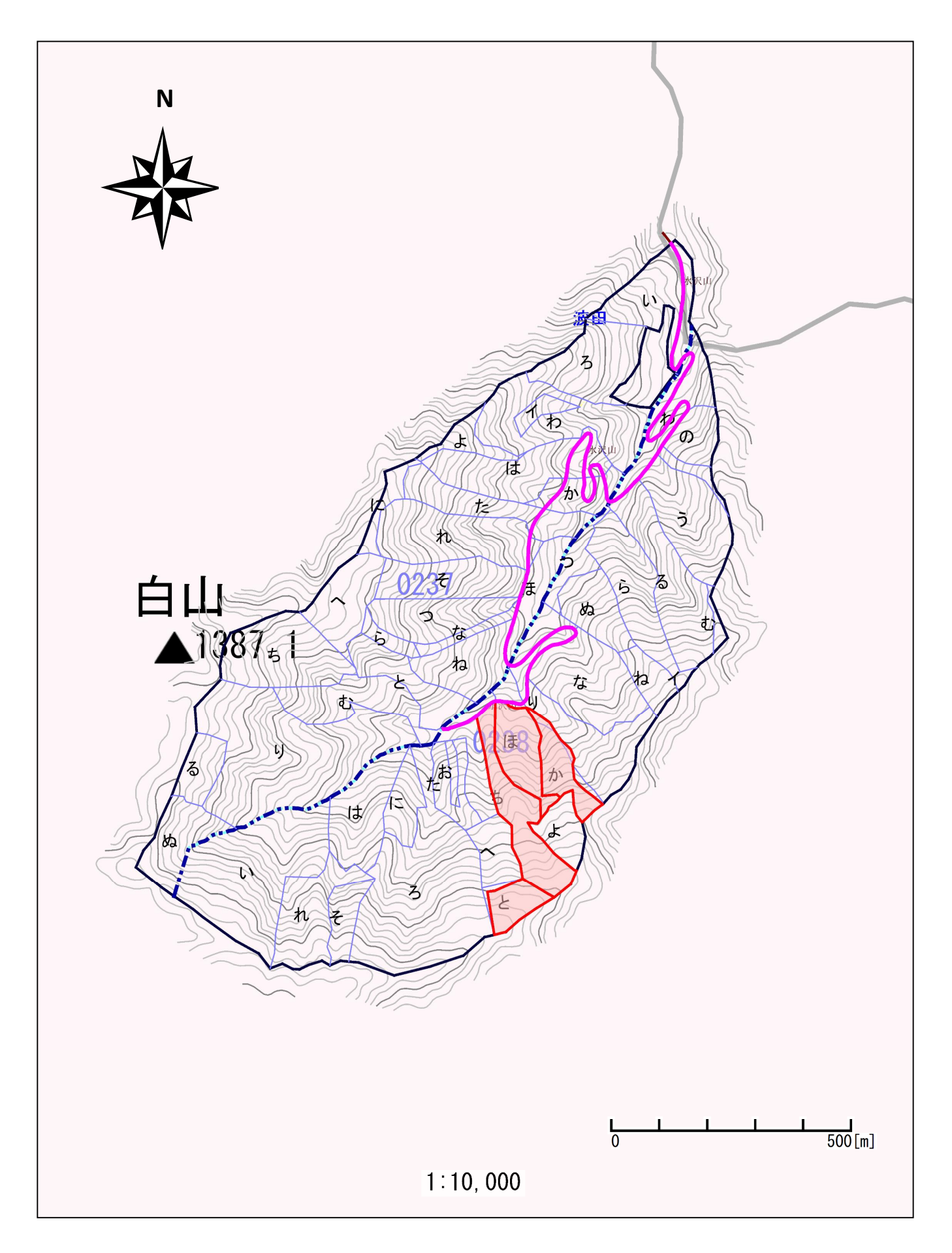

## 令和6年度 森林環境保全整備事業 請負予定箇所 基本図挿入図

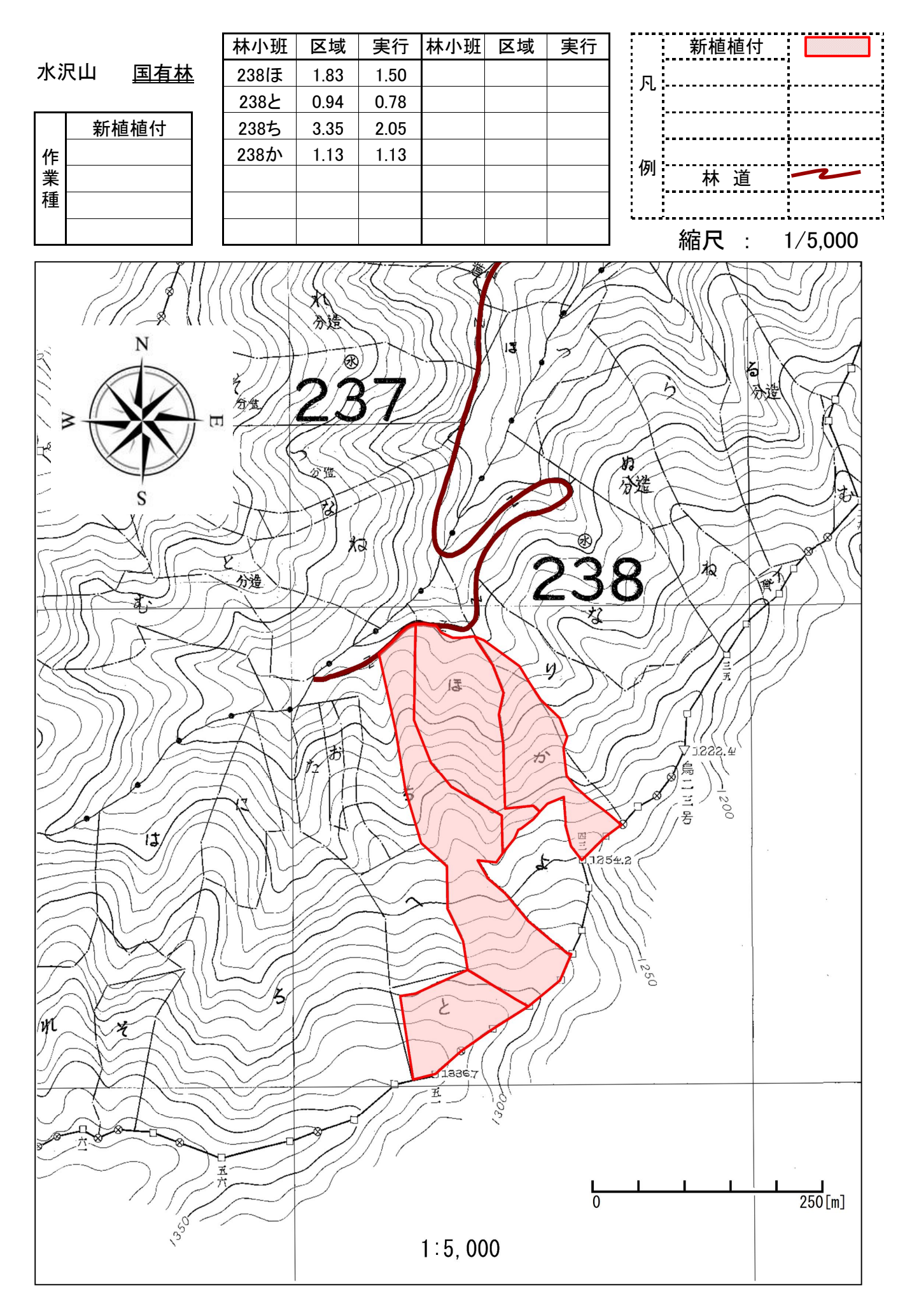

### 令和6年度 造林事業請負予定箇所基本図挿入図

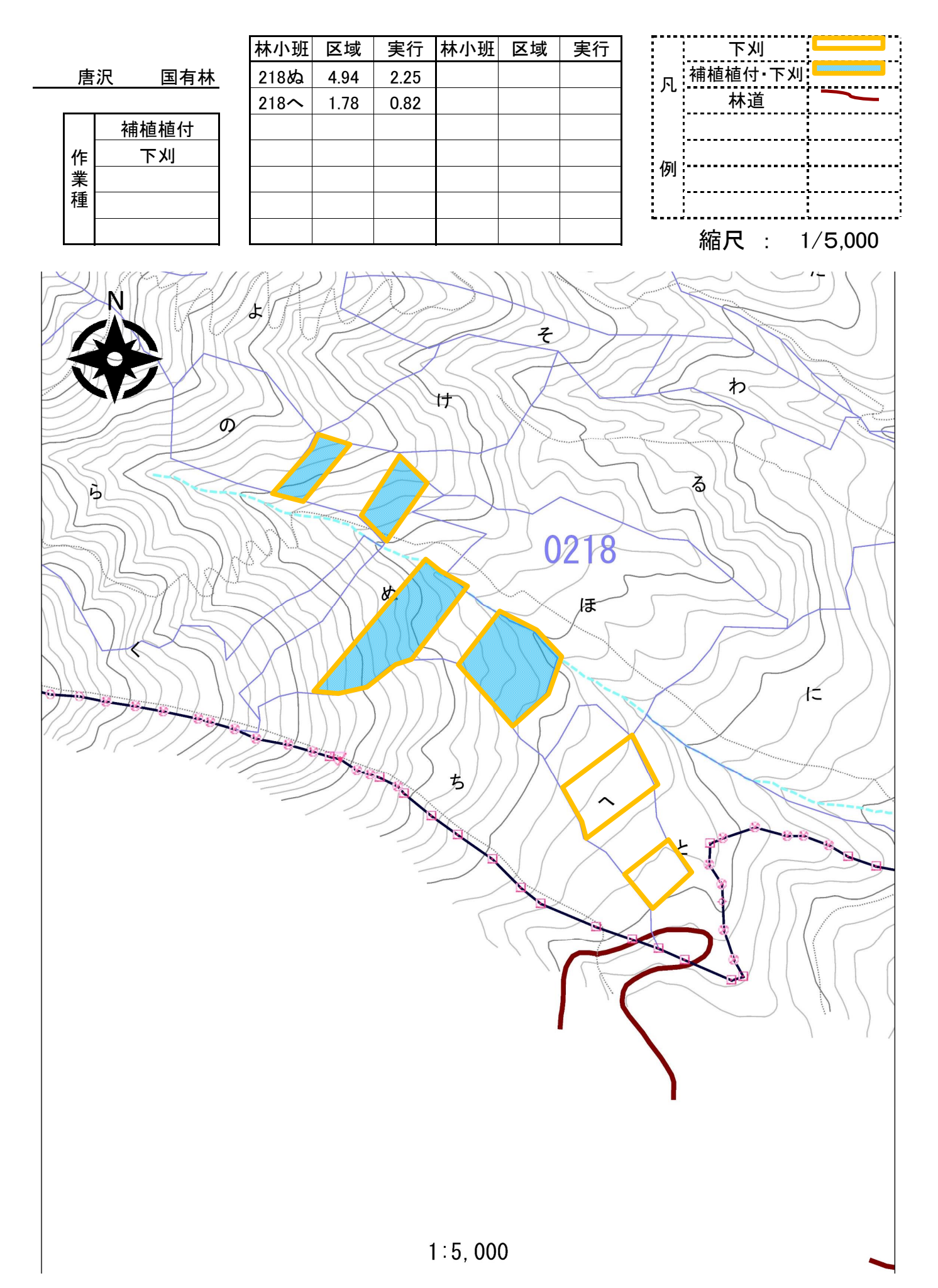